# Федеральное государственное бюджетное учреждение науки Институт математики им. С.Л. Соболева Сибирского отделения Российской академии наук

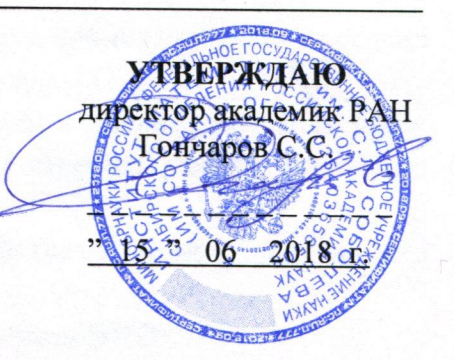

## ПОЛОЖЕНИЕ

## об электронной информационно-образовательной среде при реализации основных профессиональных образовательных программ подготовки научно-педагогических кадров в аспирантуре

### Общие положения

Настоящее Положение (далее - Положение) разработано в соответствии со следующими нормативными актами:

- Федеральным законом от 29 декабря 2012 г. № 273-ФЗ «Об образовании в Российской Федерации».

- приказом Минобрнауки России от 19.11.2013г. № 1259 «Об утверждении Порядка организации  $\,$   $\,$   $\,$   $\,$ осуществления образовательной деятельности по образовательным программам высшего образования - программам подготовки научнопедагогических кадров в аспирантуре (адъюнктуре)»;

- Федеральными государственными образовательными стандартами высшего образования:

уставом и иными локальными актами Федерального государственного бюджетного учреждения науки Института математики им. С.Л. Соболева Сибирского отделения Российской академии наук (далее - Институт), регламентирующими образовательную деятельность в аспирантуре Института.

## 1. Основные понятия, используемые в Положении:

Электронная информационно-образовательная среда (далее - ЭИОС) - совокупность информационных, телекоммуникационных технологий, соответствующих технологических средств, обеспечивающая освоение обучающимися образовательных программ в полном объеме независимо от их места нахождения.

## 2. Основные задачи ЭИОС Института:

 $2.1$ Организация доступа к учебным планам, рабочим программам дисциплин (модулей), практик, к изданиям электронных библиотечных систем и электронным образовательным ресурсам;

2.2 Фиксация хода образовательного процесса, результатов промежуточной аттестации и результатов освоения основной образовательной программы;

- 2.3 Формирование электронного портфолио аспиранта, в том числе сохранение работ обучающегося, рецензий и оценок на эти работы со стороны любых участников образовательного процесса;
- Создание условий  $2.4^{\circ}$ для организации взаимодействия между участниками образовательного процесса.

## 3. Основные принципы создания и функционирования ЭИОС:

- доступность и открытость;
- системность, интегративность и полифункциональность;
- ориентированность на пользователя.

#### 4. Структура ЭИОС.

4.1 Основными элементами ЭИОС Института являются:

- корпоративная почта;
- официальный сайт Института;
- иные компоненты, необходимые для организации учебного процесса и
- взаимодействия компонентов ЭИОС.

4.2. Электронная информационно-образовательная среда обеспечивают возможность доступа обучающегося из любой точки, в которой имеется доступ к информационнотелекоммуникационной сети «Интернет» (далее - сеть «Интернет»), как на территории Института, так и вне ее.

Каждый обучающийся в течение всего периода обучения обеспечен индивидуальным неограниченным доступом к электронно-библиотечным системам и электронным библиотекам, содержащим издания по основным изучаемым дисциплинам сформированным по согласованию с правообладателями учебной, учебно-методической и научной литературы.

### Текущие доступы к полнотекстовым и библиографическим ресурсам

Платформа Springer Link

Платформа Nature

Издательство Elsevier

Издательство Taylor & Francis

**Cambridge University Press** 

**IEEE** 

#### Электронные библиотеки

Научная Электронная Библиотека eLIBRARY.RU

Государственная публичная научно-техническая библиотека СО РАН.

Библиотека НГУ.

#### Поисковые системы

Web of Scince www.webofknowledge.com/

**SCOPUS** www.scopus.com/

База данных Springer Materials

База данных Springer Protocols

База данных zbMath

База данных Nano

Сайт Американского математического общества

Сайт Европейского математического общества

Google (http://www.google.ru/)

 $4.3.$ Официальный сайт ИМ СО РАН www.math.nsc.ru и корпоративная электронная почта создают условия для функционирования ЭИОС. На сайте размещены документы, регламентирующие различные стороны учебного процесса.

 $\mathcal{F}$ 

Положение рассмотрено и принято на заседании Ученого совета ИМ СО РАН протокол от « 15 » \_июня 2018 г.

СОГЛАСОВАНО:

Зам. директора по научной работе

Вдовин Е.П.